## JSON API Authentication

- **•** [Authentication](#page-0-0)
- [Master Login Username and Password](#page-0-1)

## <span id="page-0-0"></span>Authentication

For authentication purposes, the following parameters can be appended to each of the JSON API URLs:

- $\bullet$  j\_username
- j\_password
- hash

## Example:

Assuming the username and password required is "user1" and "password1" respectively, the following URL can be used:

/web/json/workflow/assignment/list/pending?j\_username=user1&j\_password=password1

If using a hashed password:

/web/json/workflow/assignment/list/pending?j\_username=user1&hash=D012B772672A55A0B561EAA53CA7734E

## <span id="page-0-1"></span>Master Login Username and Password

Set a Master Login Username and Master Login Password under System Settings > General Setting these values, a different user can be specified by passing in the loginAs parameter.

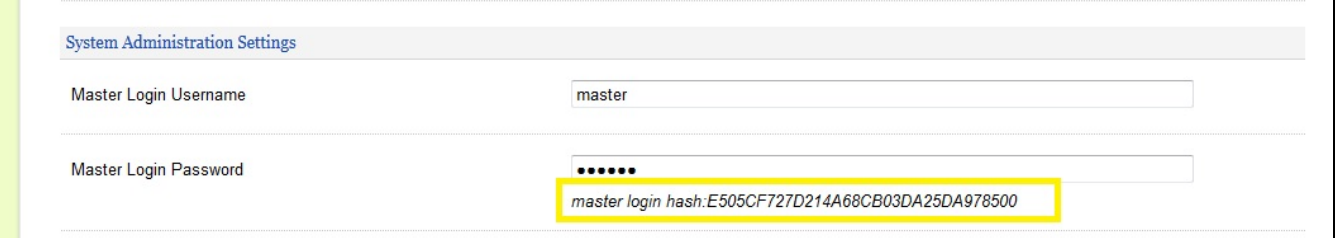

Assuming the master login username and master login password is "master" and "master" respectively, the following URL can be used to represent user "user1":

/web/json/workflow/assignment/list/pending?j\_username=master&j\_password=master&loginAs=user1

There's a hash key for the combination of Master Login User and Master Login Password. By using this hash (assuming it's "hashKey"), API authentication can be done without exposing the Master Login Password.

/web/json/workflow/assignment/list/pending?j\_username=master&hash=hashKey&loginAs=user1